Netaji open university assignment 2013 [>>>CLICK](http://retraff.ru/site.php?sid=9) [HERE<<<](http://retraff.ru/site.php?sid=9)

Netaji open university assignment 2013

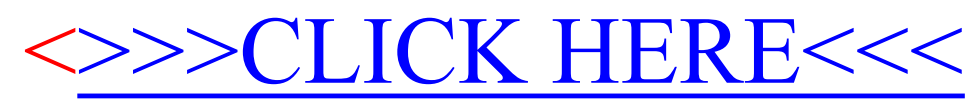